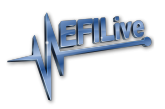

[Knowledgebase](https://service.efilive.com/kb) > [V8 Scan and Tune Software](https://service.efilive.com/kb/v8-scan-and-tune-software) > [EFILive XCal.exe](https://service.efilive.com/kb/articles/efilive-xcal-exe)

## EFILive XCal.exe

EFILive Support - 2021-07-01 - [Comments \(0\)](#page--1-0) - [V8 Scan and Tune Software](https://service.efilive.com/kb/v8-scan-and-tune-software)

For tuners who have existing Cummins HD tune file libraries in \*.xcal or \*.0? file formats EFILive has developed a conversion tool called "EFILive\_XCal" to convert these tune files for use in EFILive V8 Scan and Tune software.

\*.xcal and \*.0? file formats use the industry standard Intel HEX record format with additional XML style meta data describing the file. In this format, they are not compatible with EFILive software or hardware.

The EFILive\_XCal conversion tool eliminates the hard work out of importing and padding the files using Hex editors and converts the file into a ready to load unencrypted \*.bin file which can be opened in EFILive and saved as \*.ctz files.

Once a file has been saved as a \*.ctz file in the EFILive software, tune file parameters, security restrictions and read blocking can be added to the tune file prior to copying the \*.ctz file onto FlashScan HD or AutoCal HD or emailing the tune file.

EFILive XCal is compatible with the following Cummins HD controllers.

- CM2450A
- CM2350A New P/N 4384413, 500K CAN bus
- CM2350A Orig P/N 5290170 or 5317106, 250K CAN bus
- $•$  CM2250
- CM2220
- CM2880

Single files can be converted using EFILive\_XCal, but the biggest advantage to tuners is the Bulk conversion option, where multiple files of the same ECM type can be converted in one single process.

EFILive XCal is a standalone program that is included with the EFILive V8 software installation. Once installed the program can be found in the C:\Program Files (x86)\EFILive\V8 directory. The EFILive V8 software installation is governed by the EFILive Terms and Conditions and the EFILive End User License Agreement.

The [EFILive HD File Conversion Guide](http://content.efilive.com/documents/Cummins%20HD%20File%20Conversion%20Guide.pdf) documents the process and requirements to convert both single and batch file conversions.

Related Content

[Tune File Formats](https://service.efilive.com/kb/articles/tune-file-formats)